# **ОБРАБОТКА ДАННЫХ МИКРОСКОПИРОВАНИЯ**

**Программа «Исследователи» педагог Курчавова Н.И.**

## **ЗАДАНИЕ:**

- Вспомните правила работы с микроскопом световым и цифровым.
- Какие объекты и какими способами можно изучить этими приборами.
- В разница работы на приборах.
- Для чего при изучении природы можно использовать микроскоп.

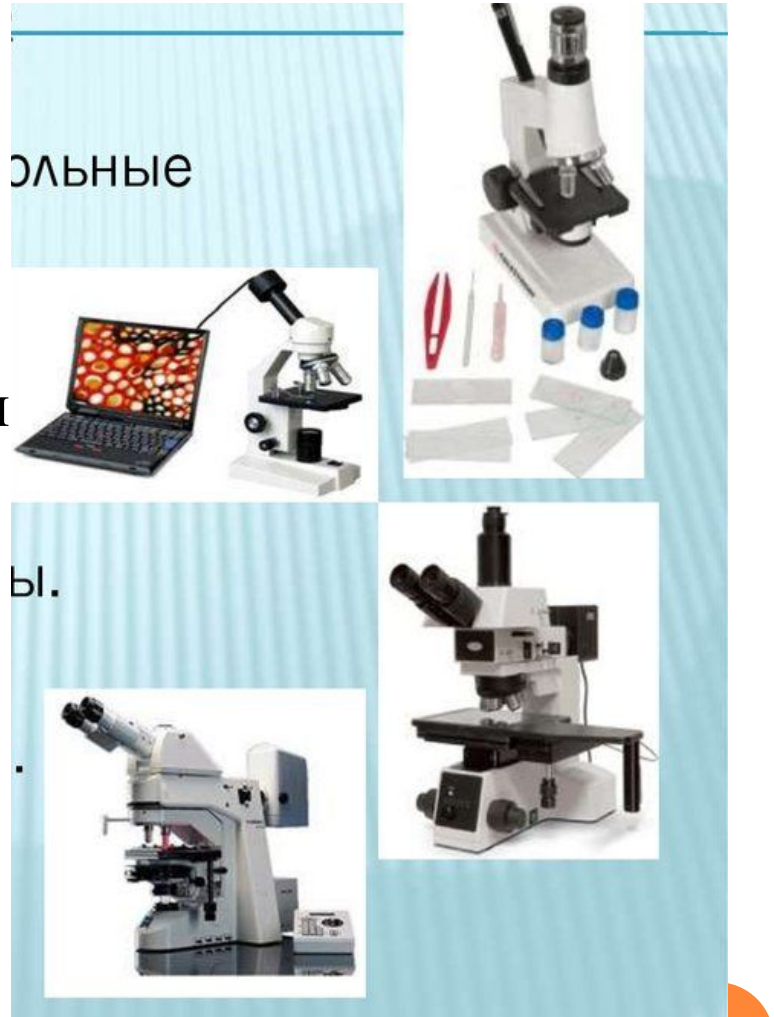

КАК МОЖНО **ИСПОЛЬЗОВАТЬ** ПОЛУЧЕННЫЕ ДАННЫЕ МИКРОСКОПА?

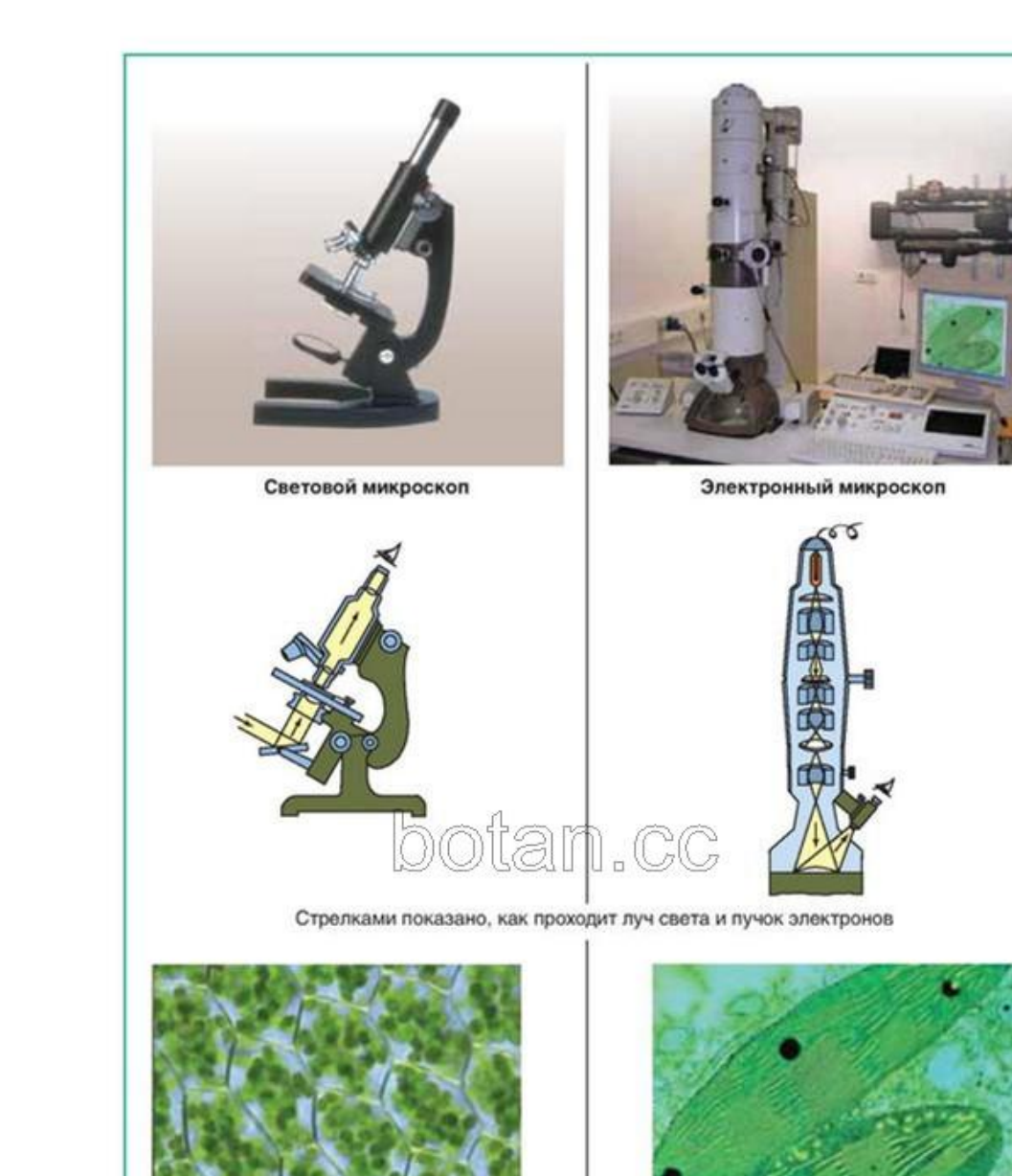

Так выглядят хлоропласты в клетках растения

КАК В МИКРОСКОПИ-РОВАНИИ ИСПОЛЬЗВАТЬ МЕТОДЫ:

- 1. НАБЛЮДЕНИЕ
- 2. Описание
- 3. СРАВНЕНИЕ
- 4. АНАЛИЗ

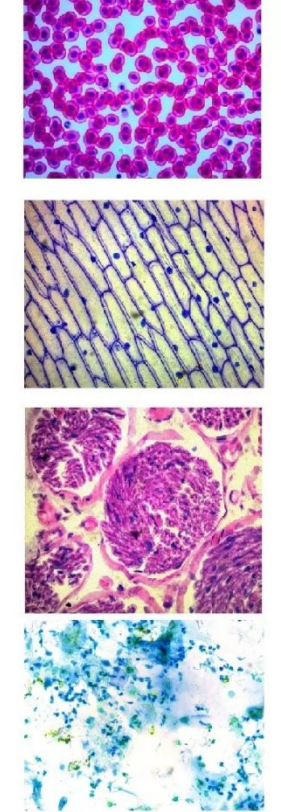

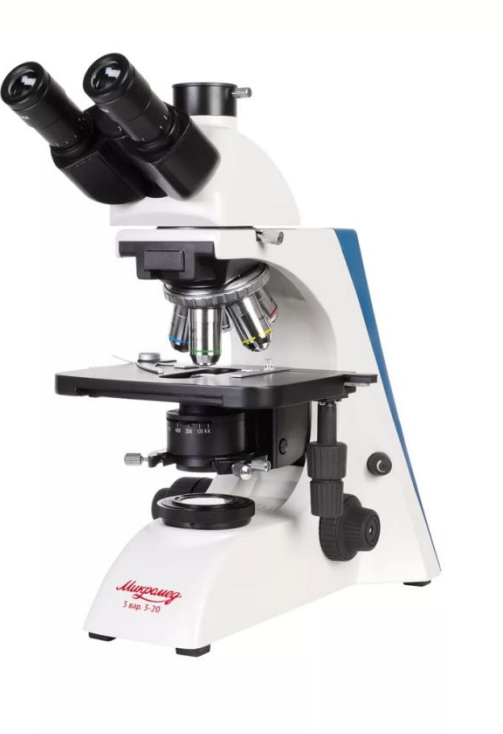

### СРАВНЕНИЕ:

Сравните микропрепараты крови человека и лягушки и сделайте вывод о количестве, размере эритроцитов.

#### Кровь человека.

Кровь лягушки.

Второй уровень

Четвертый уровень

Пятый уровень

Третий уровень

Второй уровень <mark>Гретий уровень</mark> • Четвертый уровень

Пятый уровень

### **НАБЛЮДЕНИЕ:**

#### Амёба

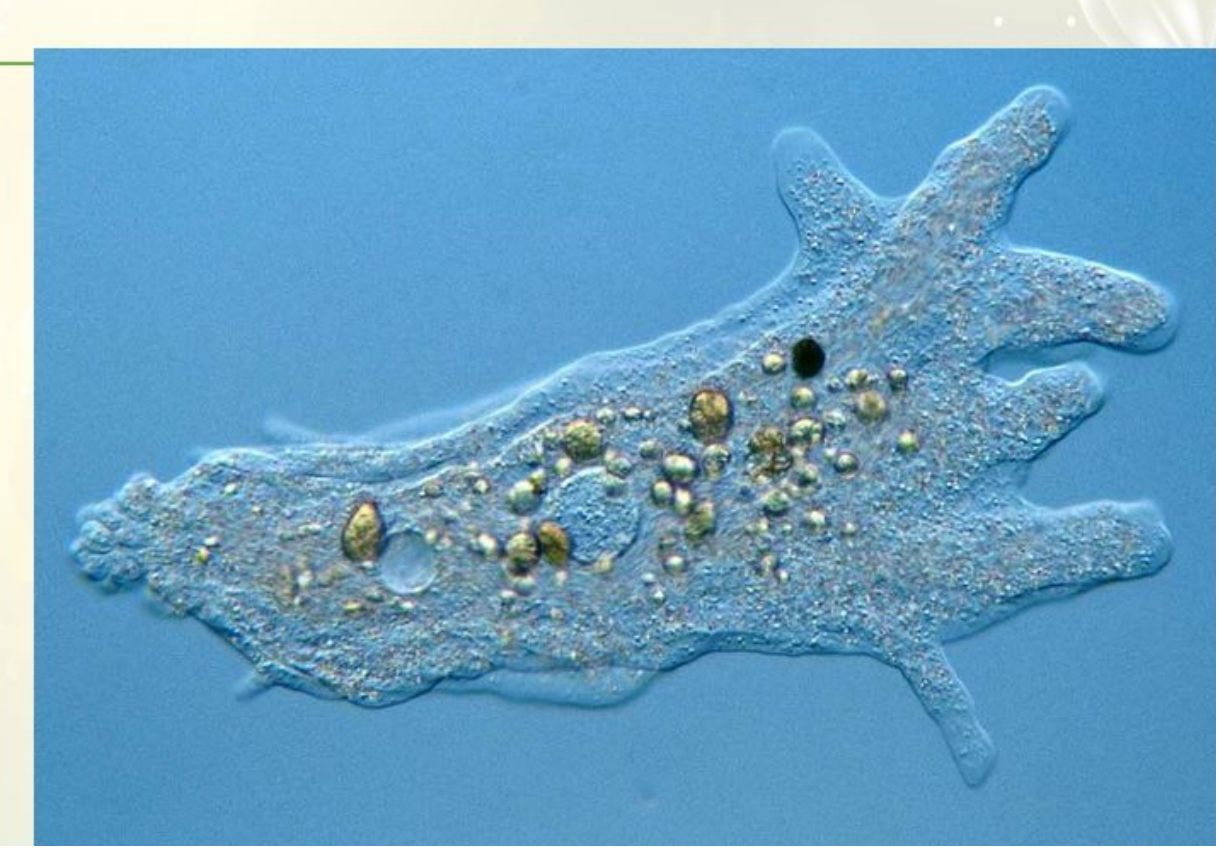

https://yandex.ru/video/preview?filmId=494887221637925491&text=% D0%BD%D0%B0%D0%B1%D0%BB%D1%8E%D0%B4%D0%B5%D0%B D%D0%B8%D0%B5+%D0%B7%D0%B0+%D0%B4%D0%B2%D0%B8% D0%B6%D0%B5%D0%BD%D0%B8%D0%B5%D0%BC+%D0%B0%D0% BC%D0%B5%D0%B1%D1%8B&where=all

#### АНАЛИЗ:

3. Рассмотрите микропрепарат «Мазок крови человека» (рис. 1, Ж). Кровь - это жидкая соединительная ткань. Найдите эритроциты, обратите внимание на особенности их строения (клетки мелкие, двояковогнутые, лишены ядер, красного цвета). Зарисуйте препарат. Рассмотрите рисунок, прочитайте нужную информацию. Данные внесите в таблицу.

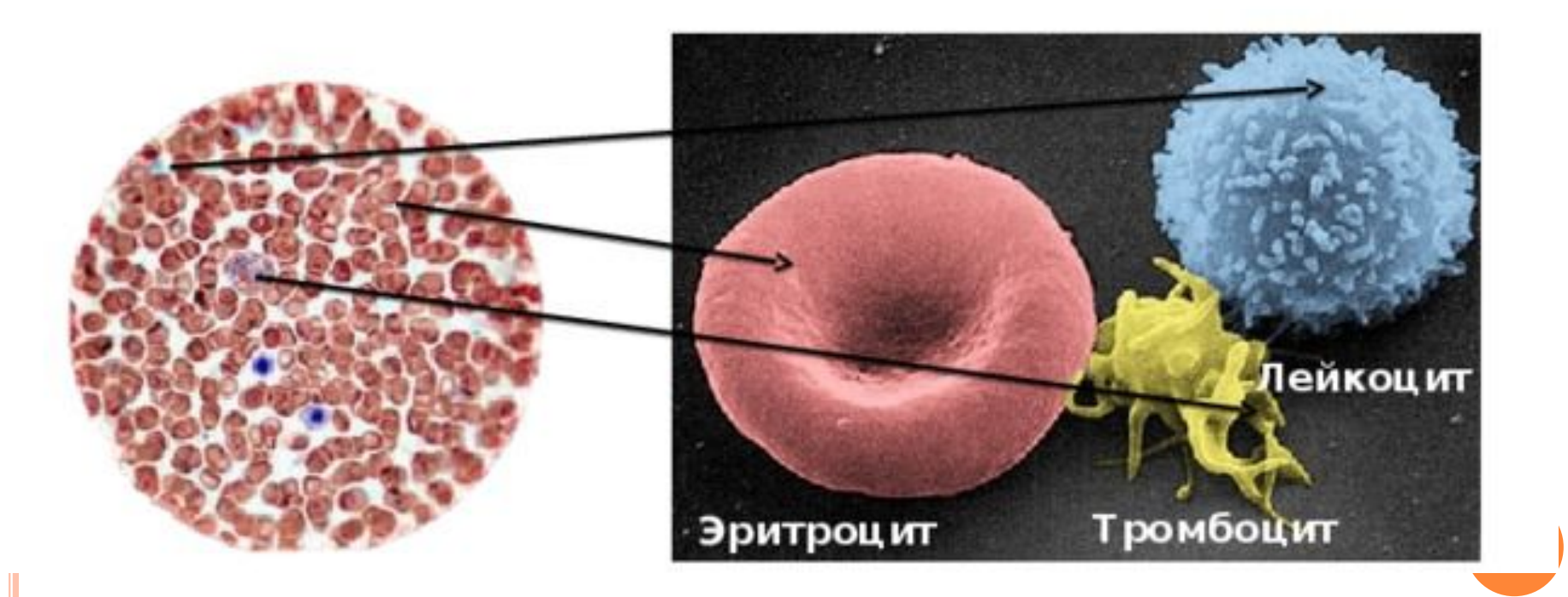

### **ОПРЕДЕЛЕНИЕ ВИДОВОГО РАЗНООБРАЗИЯ ВОДНЫХ ЖИВОТНЫХ:**

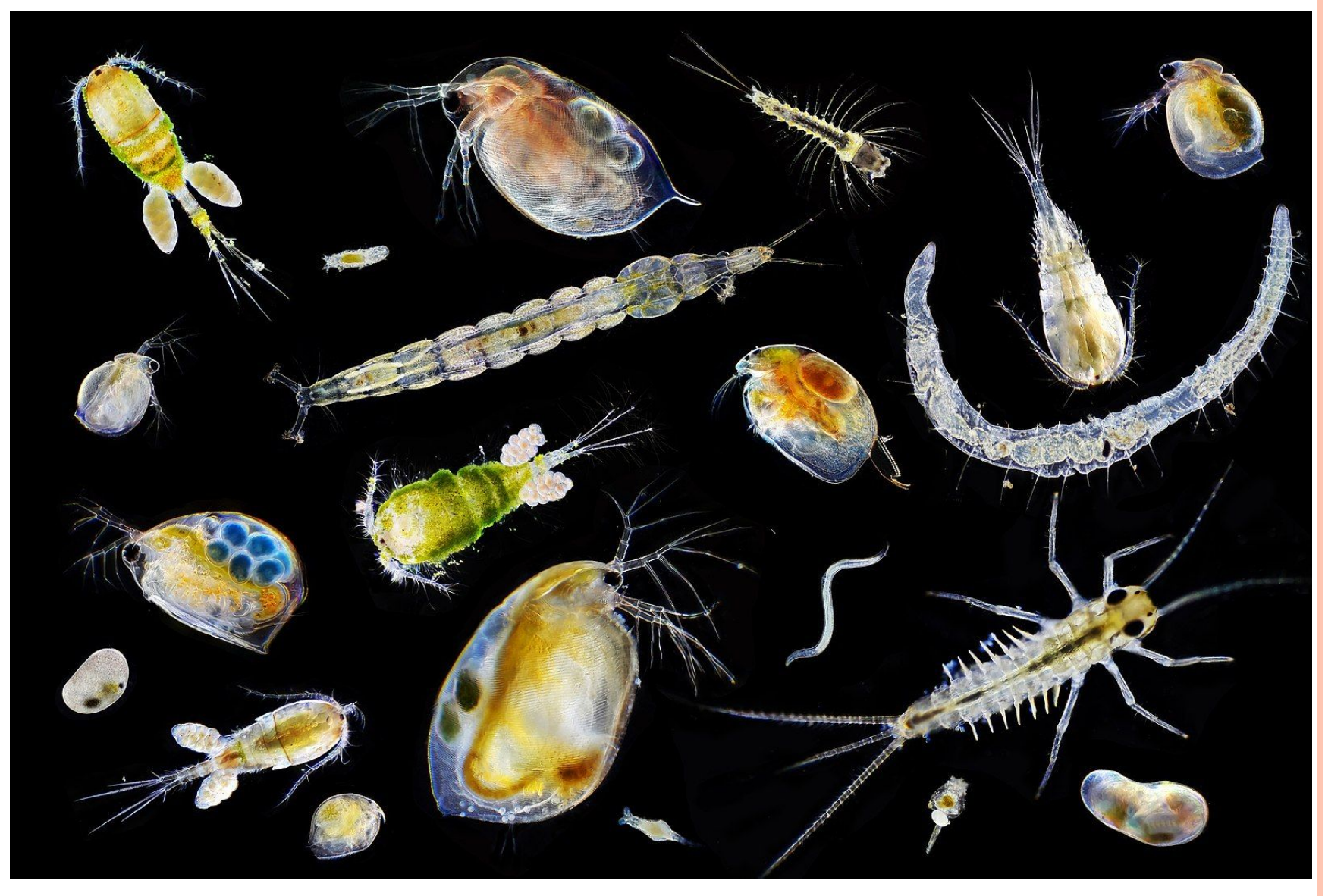

## Направления микробиологии

- Водная, почвенная микробиология
- Экология бактерий и археот
- Геомикробиология и биоремедиация (роль микроорганизмов в биологических процессах, использование микроорганизмов для очистки чего либо)
- Сельскохозяйственная микробиология и фитопатология
- Ветеринарная микробиология
- Экзомикробиология и космическая микробиология
- Палеомикробиология
- «Виртуальная» микробиология как часть биоинформатики

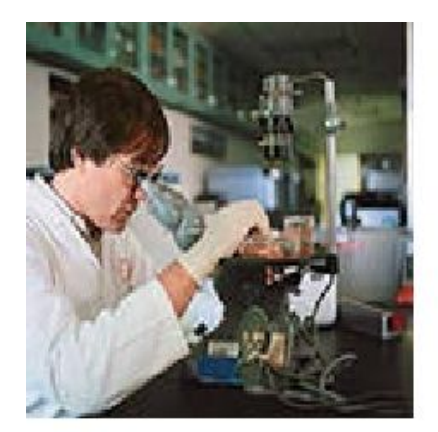

#### микробиолог

Профессия микробиолога входит в число самых престижных профессий в высокоразвитых странах.

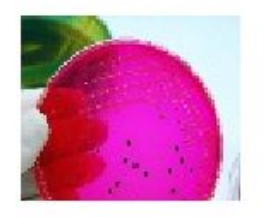

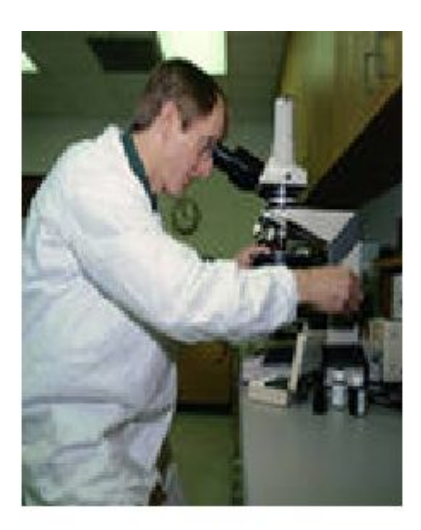

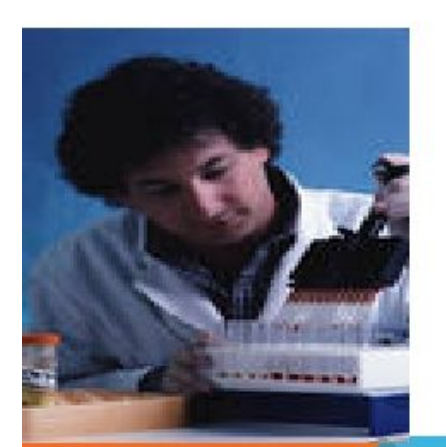

Микробиология изучает живые организмы, которые рассмотреть можно исключительно в микроскоп. Это микроскопические грибы и бактерии, архебактерии и водоросли, вирусы и протисты.

Чаще всего специалисты с данной квалификацией работают в сфере фармацевтики, создавая новые медицинские препараты, тестируя уже известные, разрабатывая средства защиты от вирусов. Также востребованы услуги микробиолога в пищевой промышленности, образовательных и медицинских учреждениях: больницах, университетах, бактериологических пабораториях